## **Conversion from an Earlier Project Version**

This chapter describes the changes applied when loading a MagicDraw project with version 11.6 or earlier.

Unknown macro: 'list-children'

Related Pages:

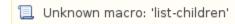